ОБЧИСЛЮВАЛЬНА ТЕХНІКА ТА МІКРОПРОЦЕСОРИ

(курс лекцій)

доцент ШВЕЦЬ Валеріян Анатолійович

# *Система команд МП х86*

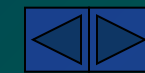

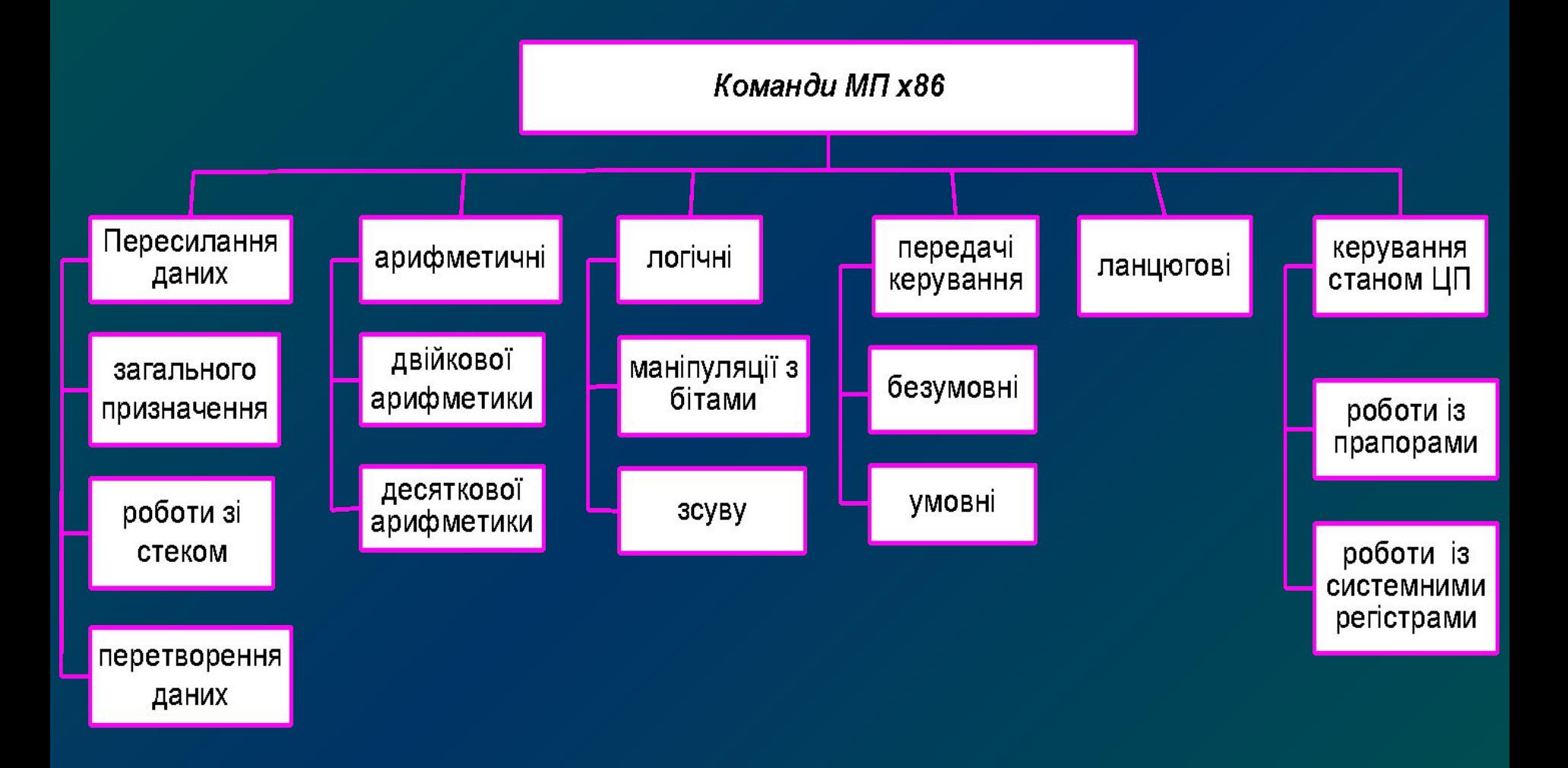

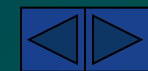

# Формат асемблерних команд

*мітка: мнемоніка операнд, операнд; коментар*

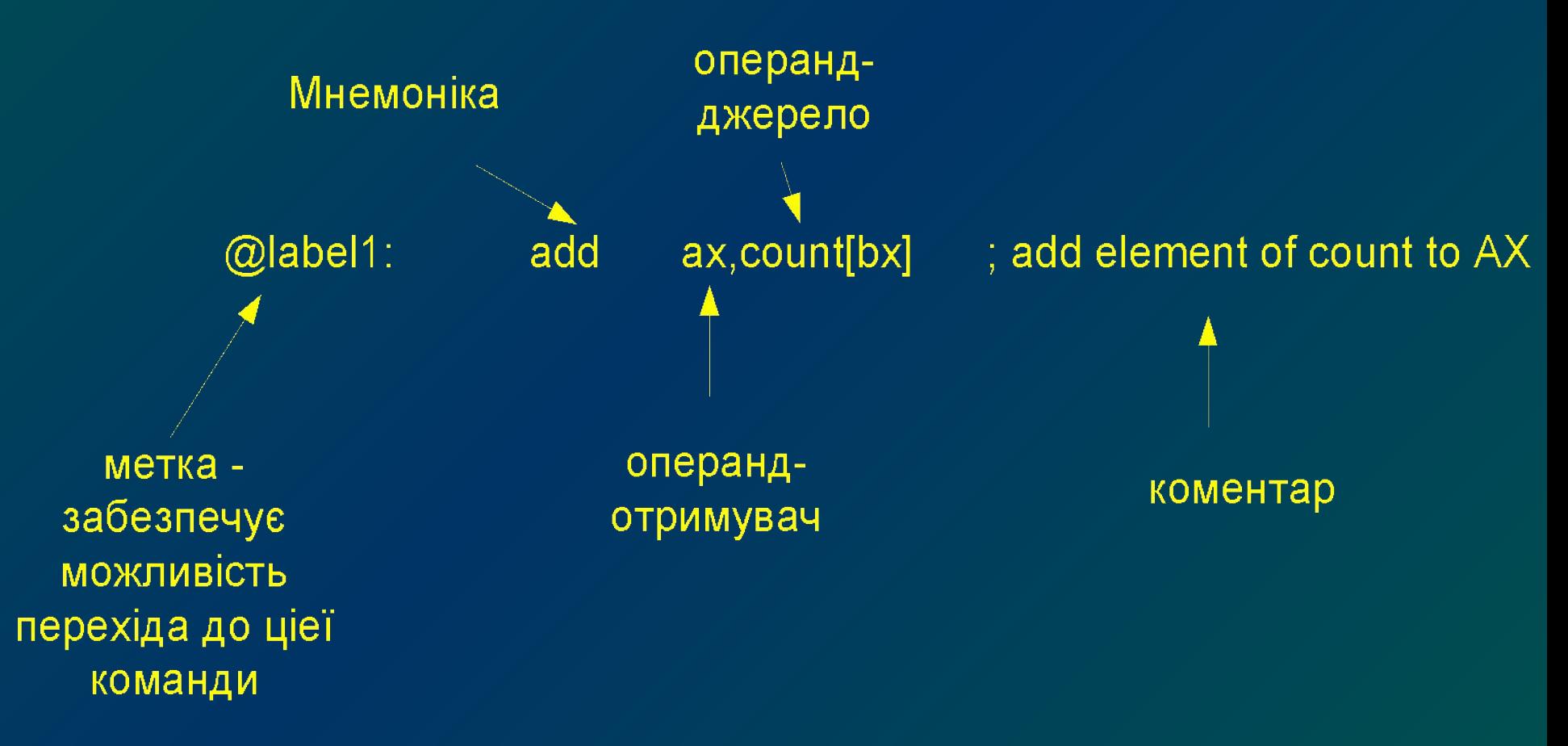

#### **Команди пересилання даних**

#### **MOV - пересилка**

(1-й Операнд) ← (2-й Операнд) *MOV reg8/mem8,reg8 MOV reg16/mem16,reg16 MOV reg8,reg8/mem8 MOV reg16,reg16/mem16 MOV Segreg,reg16/mem16 MOV reg16/mem16,Segreg MOV reg8/mem8,data8 MOV reg16/mem16,data16*

**XLAT − передача з таблиці**  $(AL)$   $\leftarrow$   $((BX) + (AL))$ 

#### **XCHG − заміна**

(Тимчасове зберігання) ← **(Перший операнд) (Перший операнд) ← (Другий операнд) (Другий операнд) ← (Тимчасове зберігання).**  *XCHG reg8,reg8/mem8 XCHG reg16,reg16/mem16*

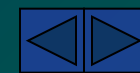

#### **Команди пересилання даних**

#### **PUSH - запис у стек**

 $(SP) \leftarrow (SP) - 2$ (Вершина стека) ← (Операнд). *PUSH reg16/mem16 PUSH Segreg*

#### **PUSHF − запис у стек змісту регістра прапорів**  $(SP) \leftarrow (SP) - 2$ **(Вершина стека) ← (Регістр прапорів)**

#### **POP − читання зі стека**

(Операнд) ← (Вершина стека)  $(SP) \leftarrow (SP) + 2$ *POP reg16/mem16 POP Segreg*

> **POPF − читання зі стека змісту регістра прапорів** (Регістр прапорів) ← **(Вершина стека)**   $(SP) \leftarrow (SP) + 2$

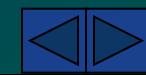

#### **Команди пересилання даних**

**IN − ввід із порту**

(Акумулятор) ← (Порт вводу-виводу). *IN AL,port8 IN AX,port8 IN AL,DX IN AX,DX*

> **OUT − вивід у порт** (Порт вводу-виводу) ← **(Акумулятор).**  *OUT port8,AL OUT port8,AX OUT DX,AL OUT DX,AX*

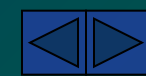

### **Арифметичні команди** *(додавання)*

**ADD − додавання двох операндів**

(1-й операнд) *←* (1-й операнд)+ (2-й операнд) *ADD reg8/mem8,reg8 ADD reg16/mem16,reg16 ADD reg8,reg8/mem8 ADD reg16,reg16,mem16 ADD reg8/mem8,data8 ADD reg16/mem16,data16*

**ADC − додавання двох операндів із переносом** (1-й операнд) *←* (1-й операнд)+ (2-й операнд)+ *CF ADC reg8/mem8,reg8 ADC reg16/mem16,reg16 ADC reg8,reg8/mem8 ADC reg16,reg16,mem16 ADC reg8/mem8,data8 ADC reg16/mem16,data16*

*ААА* **− корекція коду ASCII при додаванні Якщо** *((AL) and 0FH) >9* **або** *(AF)=1***, то**   $(AL) \leftarrow (AL)+6$  $(AH) \leftarrow (AH)+1$  $(CF) \leftarrow I$  $\overline{(AF)} \leftarrow 1$  $(AL) \leftarrow (AL)$  and 0FH

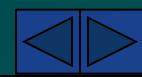

### **Арифметичні команди** *(додавання)*

**INC − інкремент (Операнд) ← (Операнд) + 1**  *INC reg8/mem8 INC reg16/mem16 INC reg16*

> **DAA − десяткова корекція акумулятора при додаванні Якщо** ((AL) and 0FH) > 9 або (AF) = 1, то  $(AL) \leftarrow (AL) + 6, (AF) \leftarrow 1.$ *Якщо (AL) > 9FH* **або** *(CF) = 1,* **то**   $(AL) \leftarrow (AL) + 60$ ,  $(CF) \leftarrow 1$ .

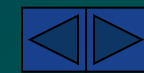

## **Арифметичні команди** *(віднімання)*

**SUB − віднімання (1-й операнд) ← (1-й операнд) - (2-й операнд)**  *SUBreg8/mem8,reg8 SUBreg16/mem16,reg16 SUBreg8,reg8/mem8 SUBreg16,reg16,mem16 SUBreg8/mem8,data8 SUBreg16/mem16,data16*

**AAS − корекція коду ASCII при відніманні Якщо** *((AL) and 0FH) >9* **або** *(AF)=1***, то**   $(AL) \leftarrow (AL) - 6$  $(AH) \leftarrow (AH) - 1$  $(CF) \leftarrow I$  $(AF) \leftarrow I$  $(AL) \leftarrow (AL)$  and OFH

#### **SBB − віднімання з позикою**

**(1-й операнд) ← (1-й операнд) - (2-й операнд) − (прапор переносу** *CF***)**  *SBBreg8/mem8,reg8 SBBreg16/mem16,reg16 SBBreg8,reg8/mem8 SBBreg16,reg16,mem16 SBBreg8/mem8,data8 SBBreg16/mem16,data16*

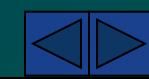

## **Арифметичні команди** *(віднімання)*

#### **DEC − зменшення вмісту регістра або комірки пам'яті**

**(Операнд) ← (Операнд) -1** 

*DEC reg8/mem8 DEC reg16/mem16*

*DEC reg16*

#### **NEG − заперечення (Операнд) ← 0- (Операнд)**  *NEG reg8/mem8 NEG reg16/mem16*

**DAS − десяткова корекція при відніманні Якщо** ((AL) and 0FH) > 9  $\overline{a}$  **60** (AF) = 1, то  $(AL) \leftarrow (AL) - 6, (AF) \leftarrow 1.$ *Якщо (AL) > 9FH* **або** *(CF) = 1,* **то**   $(AL) \leftarrow (AL) - 60$ ,  $(CF) \leftarrow 1$ .

#### **CMP − порівняння двох операндів**

**(1-й операнд) − (2-й операнд)**  *CMP reg8/mem8,reg8 CMP reg16/mem16,reg16 CMP reg8,reg8/mem8 CMP reg16,reg16/mem16 CMP reg8/mem8,data8 CMP reg16/mem16,data16*

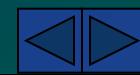

### **Арифметичні команди** *(множення)*

**MUL − множення двох операндів**

*MUL reg8/mem8 MUL reg16/mem16*

*Однобайтова операція.* **(***АХ***) ← (***AL***)\*(Операнд) Якщо (***АН***) = 0, то (***CF***) ← 0, (***OF***) ← 0.**   $R$ кщо (*AH*) ≠ 0, то (*CF*) ← 1, (*OF*) ← 1.

*Операція зі словами. (DX,AX) ← (AX)\*(Операнд) <i>Якщо* **(DX) = 0, то (CF) ← 0, (OF) ← 0.**  $\mathbf{R}$ *RKUQ* $(OX) \neq 0$ *, mo*  $(CF) \leftarrow 1$ ,  $(OF) \leftarrow 1$ .  $(8)^*(8)=(16)$ AL\*reg8/mem8=AX

 $(16)^*(16) = (32)$ AX\*reg16/mem16=DXAX

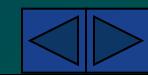

### **Арифметичні команди** *(множення)*

**IMUL − цілочислове множення зі знаком**

*IMUL reg8/mem8 IMUL reg16/mem16*

*Однобайтова операція.* **(***АХ***) ← (***AL***)\*(Операнд) Якщо (***АН***) = знакове розширення (***AL***), то (***CF***) ← 0, (***OF***) ← 0. Якщо (***АН***) ≠ знакове розширення (***AL***), то (***CF***) ← 1, (***OF***) ← 1.** 

*Операція зі словами. (DX,AX) ← (AX)\*(Операнд) Якщо (DX***) = знакове розширення (***АХ***), то (***CF***)** *←* **0,** *(OF***)** *←* **0.**   $R$ кщо (DX)  $\neq$  знакове розширення (AX), то (CF) ← 1, (OF) ← 1.

**AAM − корекція коду ASCII при множенні**  $(AL) \leftarrow (AH) \times 10 + (AL)$  $(AH) \leftarrow 0$ 

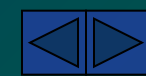

#### **Арифметичні команди** *(ділення)*

**DIV − ділення двох операндів**

*DIV reg8/mem8 DIV reg16/mem16 ((АХ): (Операнд) (AL) ← частка, (АН) ← залишок. ((АХ): (Операнд) >FFH), генерує переривання типу 0.*

*(DX,AX) : (Операнд) (AX) ← частка, (DX) ← залишок. Якщо ((DX,AX) : (Операнд) > FFFFH), генерує переривання типу 0.* 

> **IDIV − цілочислове ділення зі знаком** *DIV reg8/mem8 DIV reg16/mem16 ((АХ): (Операнд) (AL) ← частка, (АН) ← залишок. ((АХ): (Операнд) >FFH), генерує переривання типу 0.*

*(DX,AX) : (Операнд) (AX) ← частка, (DX) ← залишок. Якщо ((DX,AX) : (Операнд) > FFFFH), генерує переривання типу 0.* 

#### **Арифметичні команди** *(ділення)*

**AAD − корекція коду ASCII при діленні**

*(AL) ←* **частка від ділення** *(AL) : 10* 

*(AH) ←* **залишок від ділення** *(AL) : 10* 

#### **Арифметичні команди** *(поширення знаку)*

**CBW − поширення знака регістра AL на регістр АН Якщо** *(AL) < 80H,* **то** *(AH) ← 0*   $R$ *кщо* (AL) ≥ 80H, то (AH) ← FFH

**CWD − поширення знака з регістра АХ у регістр DX** *Якщо (AX) < 8000H, то (DX) ← 0 Якщо (AX) ≥ 8000H, то (DX) ← FFFFH* 

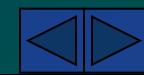

### **Логічні команди** *(маніпуляції з бітами)*

**AND − логічне множення двох операндів** (1-й операнд) *←* **(1-й операнд)** *and* **(2-й операнд)**   $(CF) \leftarrow 0$  $(OF) \leftarrow 0$ *AND reg8/mem8,reg8 AND reg16/mem16,reg16 AND reg8,reg8/mem8 AND reg16,reg16,mem16 AND reg8/mem8,data8 AND reg16/mem16,data16*

> **OR − логічне АБО (1-й Операнд) ← (1-й Операнд) АБО (2-й Операнд).**   $(CF) \leftarrow 0$  $(OF) \leftarrow 0$ *OR reg8/mem8,reg8 OR reg16/mem16,reg16 OR reg8,reg8/mem8 OR reg16,reg16/mem16 OR reg8/mem8,data8 OR reg16/mem16,data16*

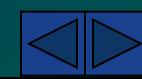

### **Логічні команди** *(маніпуляції з бітами)*

#### **XOR − АБО, що виключає**

**(1-й операнд) ← (1-й операнд)** *xor* **(2-й операнд).** 

- $(CF) \leftarrow 0$
- $(OF) \leftarrow 0$
- *XOR reg8/mem8,reg8*
- *XOR reg16/mem16,reg16*
- *XOR reg8,reg8/mem8*
- *XOR reg16,reg16,mem16*
- *XOR reg8/mem8,data8*
- *XOR reg16/mem16,data16*

**NOT − логічне заперечення (Операнд) ← Інверсія всіх розрядів (Операнд)**

**TEST − тест (Перший операнд)** *and* **(Другий операнд).**   $(CF) \leftarrow 0$  $(\overline{OF}) \leftarrow 0.$ *TEST reg8/mem8,reg8 TEST reg16/mem16,reg16 TEST reg8/mem8,data8 TEST reg16/mem16,data16*

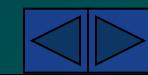

### **Логічні команди** *(команди зсуву)*

**CL** 

**SAL/SHL − арифметичний зсув вліво/логічний зсув вліво (CF) ← (Старший біт операнда), (Операнд) ←(Операнд)\*2.**  *SAL reg8/mem8,1*

**SAR − арифметичний зсув вправо (СF) ← (Молодший біт операнда), (Операнд) ← (Операнд)/2.**  *SARreg8/mem8,1 SARreg16/mem16,1 SARreg8/mem8,CL SARreg16/mem16,CL*

*SAL reg16/mem16,1*

*SAL reg8/mem8,CL*

*SAL reg16/mem16,CL*

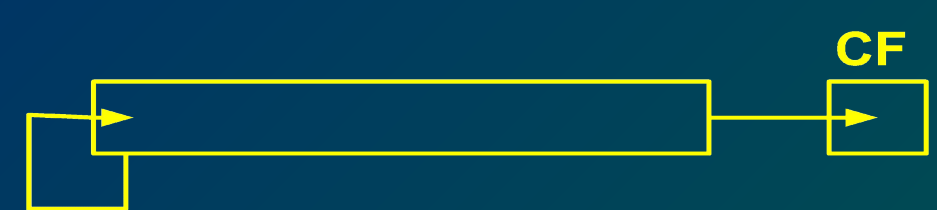

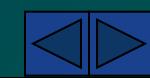

### **Логічні команди** *(команди зсуву)*

#### **SHR − логічний зсув вправо**

(**CF) ← (Молодший біт операнда), (Операнд) ← (Операнд)/2**  *SHR reg8/mem8,1 SHR reg16/mem16,1*

*SHR reg8/mem8,CL*

*SHR reg16/mem16,CL*

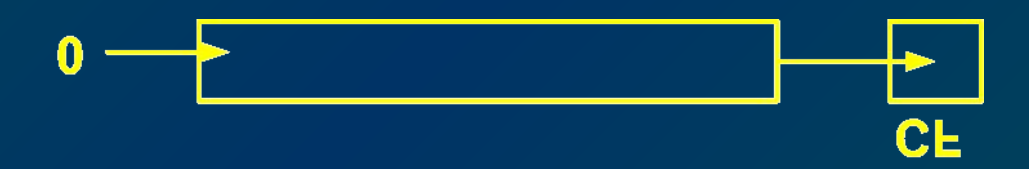

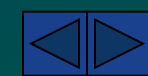

### **Логічні команди** *(команди циклічного зсуву)*

**ROL − циклічний зсув вліво (CF) ← (Старший біт операнда) (Операнд) ← (Операнд)\*2 +(***CF***)**  *ROL reg8/mem8,1 ROL reg16/mem16,1 ROL reg8/mem8,CL ROL reg16/mem16,CL*

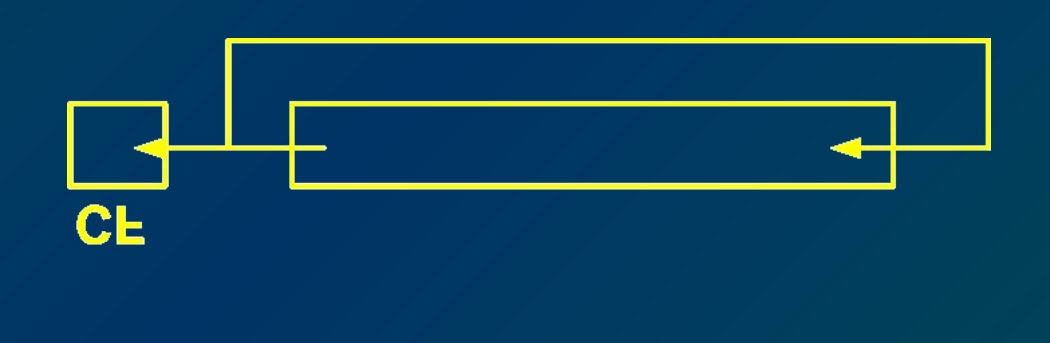

**ROR − циклічний зсув вправо (CF) ← (Молодший біт операнда) (Операнд) ← (Операнд)/2 (Старший біт операнда) ← (CF)**  *ROR reg8/mem8,1 ROR reg16/mem16,1 ROR reg8/mem8,CL ROR reg16/mem16,CL*

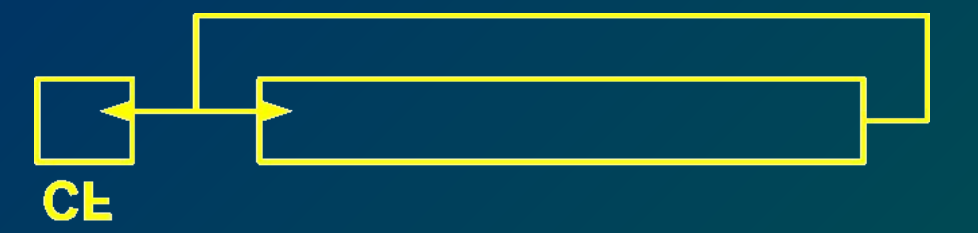

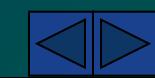

# **Логічні команди** *(команди циклічного зсуву)*

**RCL − циклічний зсув уліво з переносом (Тимчасовий біт) ← (***СF***) (***CF***) ← (Старший біт операнда) (Операнд) ← (Операнд)\*2 + (Тимчасовий біт).**  *RCLreg8/mem8,1 RCLreg16/mem16,1 RCLreg8/mem8,CL RCLreg16/mem16,CL*

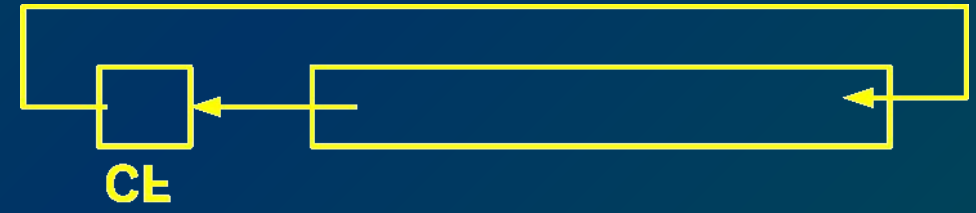

**RCR − циклічний зсув управо з переносом (Тимчасовий біт) ←** *CF*  **(***CF***) ← (Молодший біт операнда) (Операнд) ← (Операнд)/2 (Старший біт операнда) ← (Тимчасовий біт)**  *RCR reg8/mem8,1 RCR reg16/mem16,1 RCR reg8/mem8,CL RCR reg16/mem16,CL*

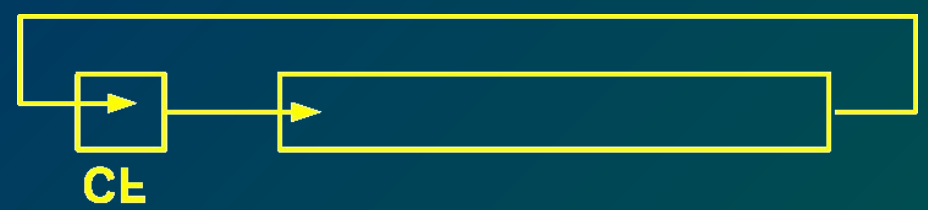

### **Команди передачі керування** *(умовні)*

**JA/JNBE − перехід, якщо більше/перехід, якщо не менше або дорівнює Якщо ((***CF***) = 0 і (***ZF***) = 0), то (***IP***) ← (***IP***) +** *disp* **8.**  *JA short-label JNBE short-label*

**JAE/JNB/JNC − перехід, якщо більше або дорівнює/перехід, якщо не менше/перехід, якщо немає переносу Якщо (***CF***) = 0, то (***IP***) ← (***IP***) +** *Disp8*

**JB/JNAE/JC − перехід, якщо менше/перехід, якщо не більше або дорівнює/перехід, якщо є перенос Якщо (***CF***) = 1, то (***IP***) ← (***IP***) +** *Disp8***.** 

**JBE/JNA − перехід, якщо менше або дорівнює/перехід, якщо не більше Якщо ((***CF***) = 1 або (***ZF***) = 1), то (***IP***) ← (***IP***) +** *Disp8***.** 

**JCXZ − перехід, якщо вміст регістра СХ дорівнює нулю Якщо (***СХ***) = 0, то (***IP***) ← (***IP***) +***Disp8***.** 

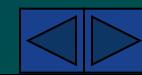

## **Команди передачі керування** *(умовні)*

**JE/JZ − перехід, якщо дорівнює/перехід по нулі Якщо (***ZF***) = 1, то (***IP***) ← (***IP***) +** *Disp8***.** 

**JG/JNLE − перехід, якщо більше ніж/перехід, якщо не менше ніж або дорівнює Якщо ((***SF***) = (***OF***)** *and* **(***ZF***) = 0), то (***IP***) ← (***IP***) +** *Disp8***.** 

**JGE/JNL − перехід, якщо більше або дорівнює/перехід, якщо не менше ніж Якщо (***SF***) = (***OF***), то (***IP***) ← (***IP***) +** *Disp8***.** 

**JL/JNGE − перехід, якщо менше/перехід, якщо не більше або дорівнює Якщо (***SF***) ≠ (***OF***), то (***IP***) ← (***IP***) +***Disp8***.** 

**JLE/JNG − перехід, якщо менше або дорівнює/перехід, якщо більше Якщо (***SF***) ≠ (***OF***) або (***ZF***) = 1, то (***IP***) ← (***IP***) +** *Disp8***.** 

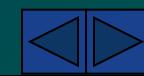

### **Команди передачі керування** *(умовні)*

**JNE/JNZ − перехід по нерівності/перехід, якщо не нуль** Якщо (*ZF***) = 0, то (***IP***) ← (***IP***) +** *Disp8* 

**JNO − перехід, якщо немає переповнювання**  $\mathbf{R}(\mathbf{X}|\mathbf{X}) = \mathbf{0}$ , to  $(\mathbf{I}\mathbf{P}) \leftarrow (\mathbf{I}\mathbf{P}) + \mathbf{D}(\mathbf{S}\mathbf{P})$ 

**JNP/JPO − перехід при відсутності парності Якщо (***PF***) = 0, то (***IP***) ← (***IP***) +** *Disp8***.** 

**JNS − перехід, якщо немає знака Якщо (***SF***) = 0, то (***IP***) ← (***IP***) +** *Disp8***.** 

**JO − перехід по переповнюванню Якщо (***ОF***) = 1, то (***IP***) ← (***IP***) +** *Disp8***.** 

**JP/JPE − перехід по парності Якщо (***PF***) = 1, то (***IP***) ← (***IP***) +** *Disp8***.** 

**JS − перехід за знаком Якщо (***SF***) = 1, то (***IP***) ← (***IP***) +** *Disp8***.** 

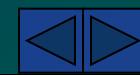

# **Команди передачі керування** *(безумовні)*

#### **JMP − безумовний перехід**

**Межсегментний перехід:** 

**(***CS***) ← сегмент цільового операнда,** 

**(***IP***) ← адреса цільового операнда, що переміщається** 

**При внутрисегментном переході:** 

**(***IP***) ← адреса цільового операнда, що переміщається.** 

#### **CALL − виклик процедури (підпрограми)**

**Межсегментний виклик:**   $(SP) \leftarrow (SP) - 2$ *(Вершина стека) ← (CS)*   $(SP) \leftarrow (SP) - 2$ *(Вершина стека) ← (IP) (CS) ← Сегмент процедури (IP) ← Зміщення процедури Внутрисегментний виклик:*   $(SP) \leftarrow (SP) - 2$ *(Вершина стека) ← (IP) (IP) ← Зміщення процедури CALL FAR LABEL ; межсегментний виклик CALL NEAR LABEL ;усередині сегментний виклик CALL reg16/mem16 ;усередині сегментний CALL mem16 ;межсегментний виклик* 

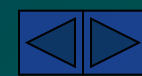

# **Команди передачі керування** *(безумовні)*

**RET − повернення з процедури** (IP) ← **(Вершина стека),**   $(SP) \leftarrow (SP) + 2$ **Межсегментна процедура (CP) ← (Вершина стека),**   $(SP) \leftarrow (SP) + 2$ **При наявності зміщення (SP) ← (SP) + зміщення.**  *RET RET disp16*

> **IRET − повернення з переривання (***IP***) ← (Вершина стека)**   $(SP) \leftarrow (SP) + 2$ **(***CS***) ← (Вершина стека)**   $(SP) \leftarrow (SP) + 2$ **(Регістр прапорів) ← (Вершина стека)**   $(SP) \leftarrow (SP) + 2$

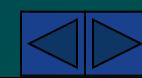

### **Команди передачі керування** *(керування цикламі)*

**LOOP − цикл**  $(CX) \leftarrow (CX) - 1$ **Якщо (СХ) ≠ 0, то (IP) ← (IP) + Disp8. LOOP short label.** 

**LOOPE/LOOPZ − цикл якщо дорівнює/цикл якщо нуль**   $(CX) \leftarrow (CX) - 1$ **Якщо ((СХ) ≠ 0 and (ZF) = 1), то (IP) ← (IP) + Disp8.** 

**LOOPNE/LOOPNZ − цикл якщо не дорівнює/цикл якщо не нуль**   $(CX) \leftarrow (CX) - 1$ **Якщо ((СХ) ≠ AND (ZF) = 0), то (IP) ← (IP) + Disp8.** 

mov cx,100 @lab1: add dx,bx loop @lab1

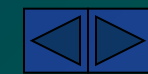

# **Команди обробки рядків**

*(префікси повторення )*

**REP/REPE/REPZ − повторення/повторення, якщо дорівнює/повторення, якщо нуль REPNE/REPNZ – повторення, якщо дорівнює/повторення, якщо нуль**  *(вказівка умовного й безумовного повторення наступної за даною командою ланцюгової операції)*

*mov cx,100 rep movs dest,source*

 *(пересилання)*

#### **MOVS, MOVSB, MOVSW пересилка рядка**

**(Операнд за адресою в регістрі DI) ← (Операнд за адресою в регістрі SI). Якщо (DF) = 0, то (SI) ← (SI)+ 1 (байт) (DI) ← (DI)+ 1 (байт), або (SI) ← (SI)+ 2 (слово) (DI) ← (DI)+ 2 (слово) Якщо (DF) = 1, то (SI) ← (SI) - 1 (байт) (DI) ← (DI) - 1 (байт), або (SI) ← (SI) - 2 (слово) (DI) ← (DI)-2(слово)**

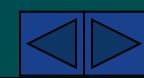

### **Команди обробки рядків** *(порівняння)*

#### **CMPS, CMPSB, CMPSW − порівняння рядків**

**(операнд за адресою в регістрі SI) − (операнд за адресою в регістрі DI). Якщо** *(DF) = 0,* **то** *(SI) ← (SI)+ 1* **(байт)** *(DI) ← (DI)+ 1* **(байт),** *або (SI) ← (SI)+ 2* **(слово)** *(DI) ← (DI)+ 2* **(слово)**   $R$ кщо ( $\overline{DF}$ ) = 1, то (SI) ← (SI) - 1 (байт) (DI) ← (DI) - 1 (байт), *або (SI) ← (SI) - 2* **(слово)** *(DI) ← (DI) - 2* **(слово)**

*lea si,sourse lea di,dest mov cx,100 rep cmps dest,source rep cmpsb rep cmpsw*

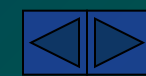

### **Команди обробки рядків** *(сканування)*

**SCAS, SCASB, SCASW − сканування рядка**

**(Акумулятор) − (Операнд за адресою в DI) Якщо (DF) = 0, то ← (DI)+ 1 (байт), або (DI) ← (DI)+ 2 (слово) Якщо (DF) = 1, то (DI) ← (DI) - 1 (байт), або (DI)← (DI) - 2 (слово)** 

### **Команди обробки рядків** *(завантаження й збереження )*

**LODS, LODSB, LODSW - завантаження рядка (Акумулятор) ← (Операнд за адресою в** *SI***) Якщо (***DF***) = 0, то (***SI***) ← (***SI***) + 1 (байт), або (***SI***) ← (***SI***) + 2 (слово). Якщо (***DF***) = 1, то (***SI***) ← (***SI***) - 1 (байт), або (SI) ← (SI) - 2 (слово) .** 

**STOS, STOSB, STOSW − запам'ятати рядок (Операнд за адресою в регістрі DI) ← (Акумулятор). Якщо (DF) = 0, то ← (DI)+ 1 (байт), або (DI) ← (DI)+ 2 (слово) Якщо (DF) = 1, то (DI) ← (DI) - 1 (байт), або (DI)← (DI) - 2 (слово)** 

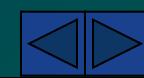

#### **Команди керування станом процесора** *(роботи з прапорами)* **CLC − очищення прапора переносу**

 $(CF) \leftarrow 0$ 

**CLD − очищення прапора напрямку**  $(DF) \leftarrow 0$ 

**CLI − очищення прапора переривання**   $\mathbf{I}(\mathbf{F}) \leftarrow \mathbf{0}$ 

**CMC − інвертування прапора переносу Якщо (CF) = 0, то (CF) ← 1 Якщо (CF) = 1, то (CF) ← 0** 

**STC − встановити прапор переносу**  $(CF) \leftarrow 1$ 

**STD − встановити прапор напрямку**  $(DF) \leftarrow 1$ 

**STI − встановити прапор переривання**  $(\text{IF}) \leftarrow 1$ 

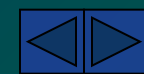

#### **Команди керування станом процесора** *(роботи зі системними регістрами)*

**LDS − завантаження покажчика в регістр DS**

**(1-й Операнд) ← (Виконавча адреса), (Регістр** *DS***) ← (Виконавча адреса + 2).**  *LDSreg16,mem16.*

**LEA − завантаження виконавчої адреси (1-й Операнд) ← Виконавча адреса 2-го операнда.**  *LEAreg16,mem16.*

**LES − завантаження покажчика з використанням регістра ES (1-й Операнд) ← (Виконавча адреса 2-го операнда), (Регістр ES) ← (Виконавча адреса 2-го операнда + 2).**  *LES reg16,mem16.*

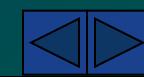

### **Команди керування станом процесора** *(роботи зі системними регістрами)*

```
INT − програмне переривання
(SP) ← (SP) - 2
(Вершина стека) ← (Регістр прапорів) 
(SP) \leftarrow (SP) - 2(Вершина стека) ← (CS) 
(SP) \leftarrow (SP) - 2(Вершина стека) ← (IP) 
(IF) \leftarrow 0(TF) \leftarrow 0(CS) ← (Тип переривання * 4 + 2) 
(IP) ← (Тип переривання * 4) 
INT type8
```
**IRET − повернення з переривання (***IP***) ← (Вершина стека)**   $(SP) \leftarrow (SP) + 2$ **(***CS***) ← (Вершина стека)**   $(SP) \leftarrow (SP) + 2$ **(Регістр прапорів) ← (Вершина стека)**   $(SP) \leftarrow (SP) + 2$ 

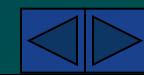

## **Команди керування станом процесора** *(роботи зі системними регістрами)*

**INTO − переривання по переповнюванню**  $(SP)$  ←  $(SP)$  - 2 **(Вершина стека) ← (Регістр прапорів)**   $(SP) \leftarrow (SP) - 2$ **(Вершина стека) ← (***CS***)**   $(SP) \leftarrow (SP) - 2$ **(Вершина стека) ← (IP)**   $(\textbf{IF}) \leftarrow 0$  $(TF) \leftarrow 0$  $(CS) \leftarrow (12H)$  $(\textit{IP}) \leftarrow (\textit{10H})$ 

**HLT − зупин NOP − відсутність операції** 

**ESC − видача ESCopcode,reg8/mem8 ESCopcode,reg16/mem16 Якщо Mod ≠ 11В, то шина даних ← (ЕА)** 

**LOCK - захоплення шини**

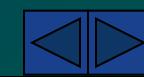